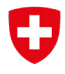

Schweizerische Eidgenossenschaft Confédération suisse Confederazione Svizzera Confederaziun svizra

Office fédéral de l'environnement OFEV

## Abonnements SMS: Mode d'emploi

L'utilisateur a la possibilité de recevoir automatiquement des données par SMS pour suivre l'évolution des valeurs hydrologiques des stations de mesure. Chaque utilisateur peut s'abonner pour un nombre illimité de stations à nos deux services d'abonnement SMS. Les données transmises par les services abonnements SMS sont identiques à celui de la commande unique par SMS.

Légende

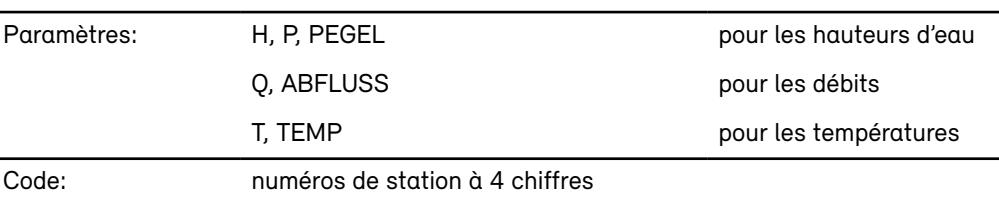

## Abonnement «Standard»

Activation de l'abonnement heure imposée

START Paramètre Code

 $\overline{a}$ 

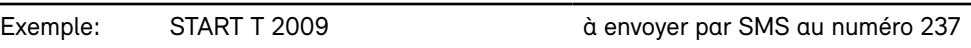

L'utilisateur reçoit une confi rmation d'activation du service ainsi que les instructions nécessaires pour sa désactivation. Dés lors, l'utilisateur recevra journellement à 9h00 la valeur la plus actuelle pour le paramètre et la station désirée.

Activation de l'abonnement heure paramétrable

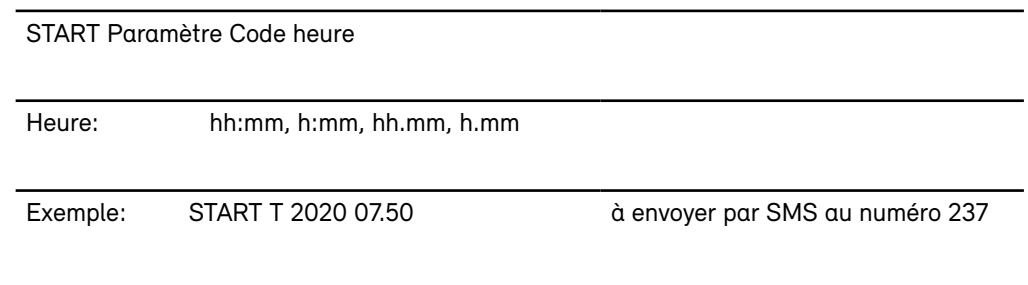

Ainsi l'utilisateur choisi librement l'heure à laquelle il recevra la valeur commandée.

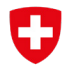

Schweizerische Eidgenossenschaft Confédération suisse Confederazione Svizzera Confederaziun svizra

Office fédéral de l'environnement OFEV

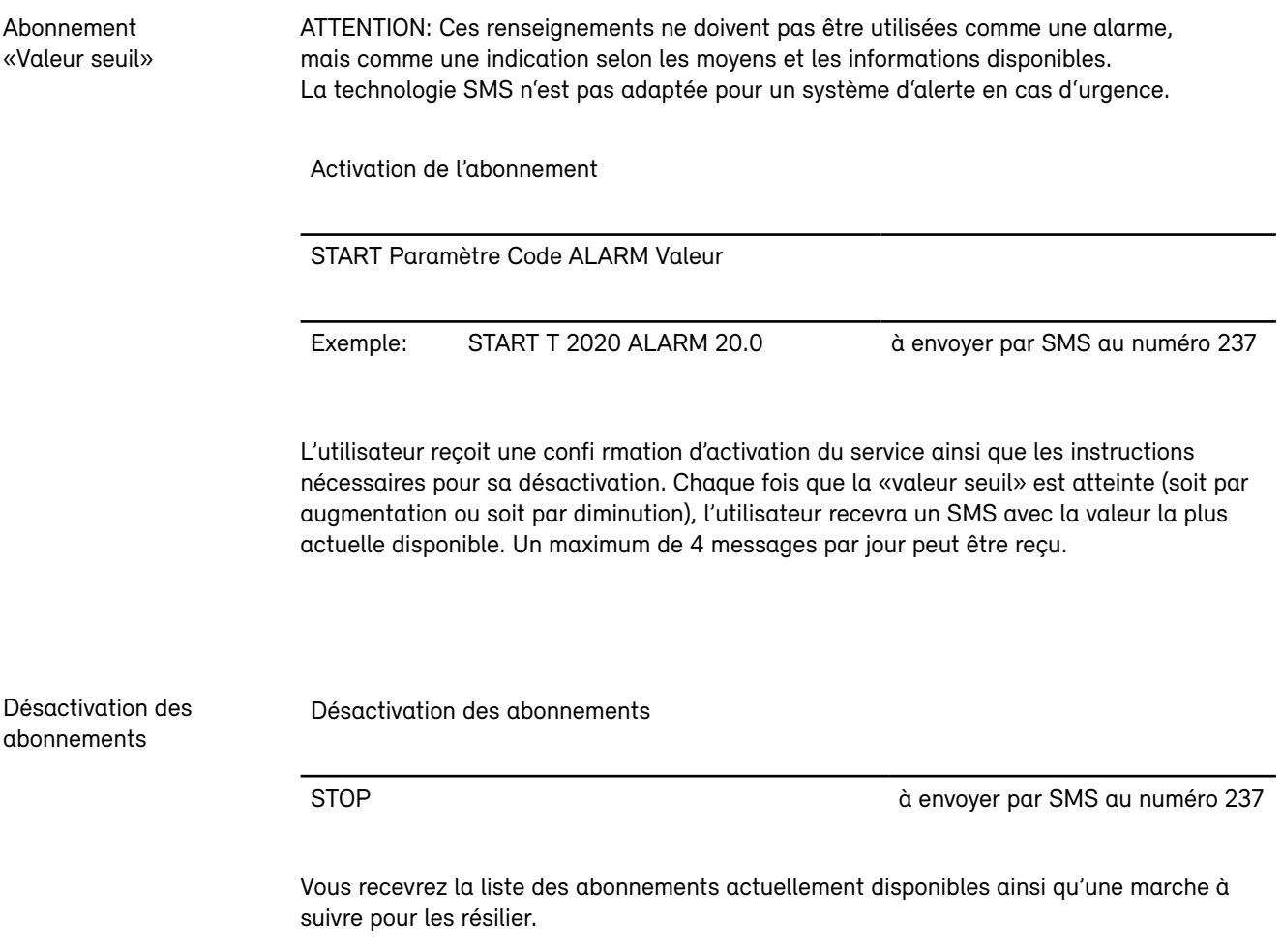

Remarque : le numéro court 237 ne fonctionne pas chez tous les fournisseurs. Il est possible de se rabattre sur le numéro long, comme c'est le cas au niveau international.